## SAP ABAP table CNVMBTNOTETEMPLT {Text table for CNVMBTNOTETEMPL}

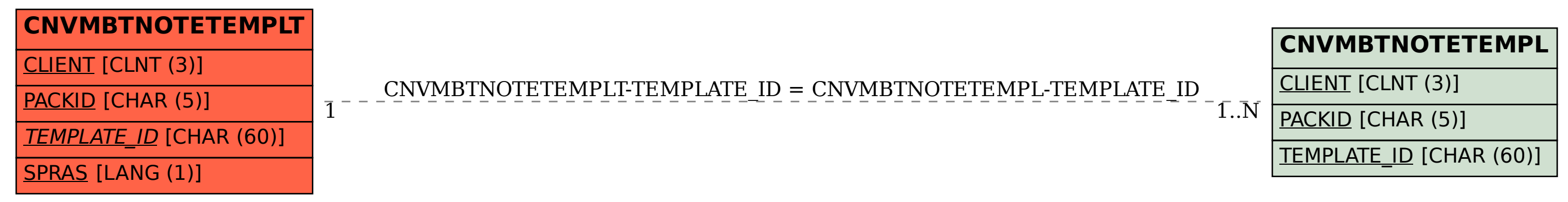